**Summary** Truncate 14 Round 13 Both or none 2 Total 29 **Institution Details** Georgian College we truncate and display one place after the decimal. Concordia University College of Alberta We truncate to 4 decimal places for calculations, then round to 2 decimals for reporting. University of Prince Edward Island UPEI does not calculate the GPA. Briercrest College We round (3.459678 becomes 3.46). University of Victoria At UVic we truncate our GPAs- we do not round. University of Toronto U of T rounds up anything five or higher. That GPA would be 3.46 here. Douglas College  $\vert$  our practice is to truncate the GPA to 2 digits. Athabasca University we truncate for our GPA calculations. Université de Moncton We use to round in our in-house system. When we bought Banner at the time the only possibility was to truncate so we adapted our regulations (now Banner offers both options). Laurentian University rounds up. Langara College truncate. It caused some grief when we changed over from the old system where we rounded. At the time we changed it was not possible in Banner to round, but apparently, now it is. But, I am staying with truncate. Acadia University We round to two decimal places. Dalhousie University In most cases we will round up, so a 3.459678 is 3.5 For scholarship competitions however, where a GPA of 3.7 is required, we will take it to the 3rd decimal before rounding. A 3.688 would qualify for funding but a 3.684 would not. University of New Brunswick For undergrad we calculate to the 2nd decimal and report only 1 decimal with rounding. Our faculty of law is a bit different. Athabaska University At AU we truncate our GPA in the same manner as you. 3.45 not 3.46

Displaying the GPA decimals – truncate or round

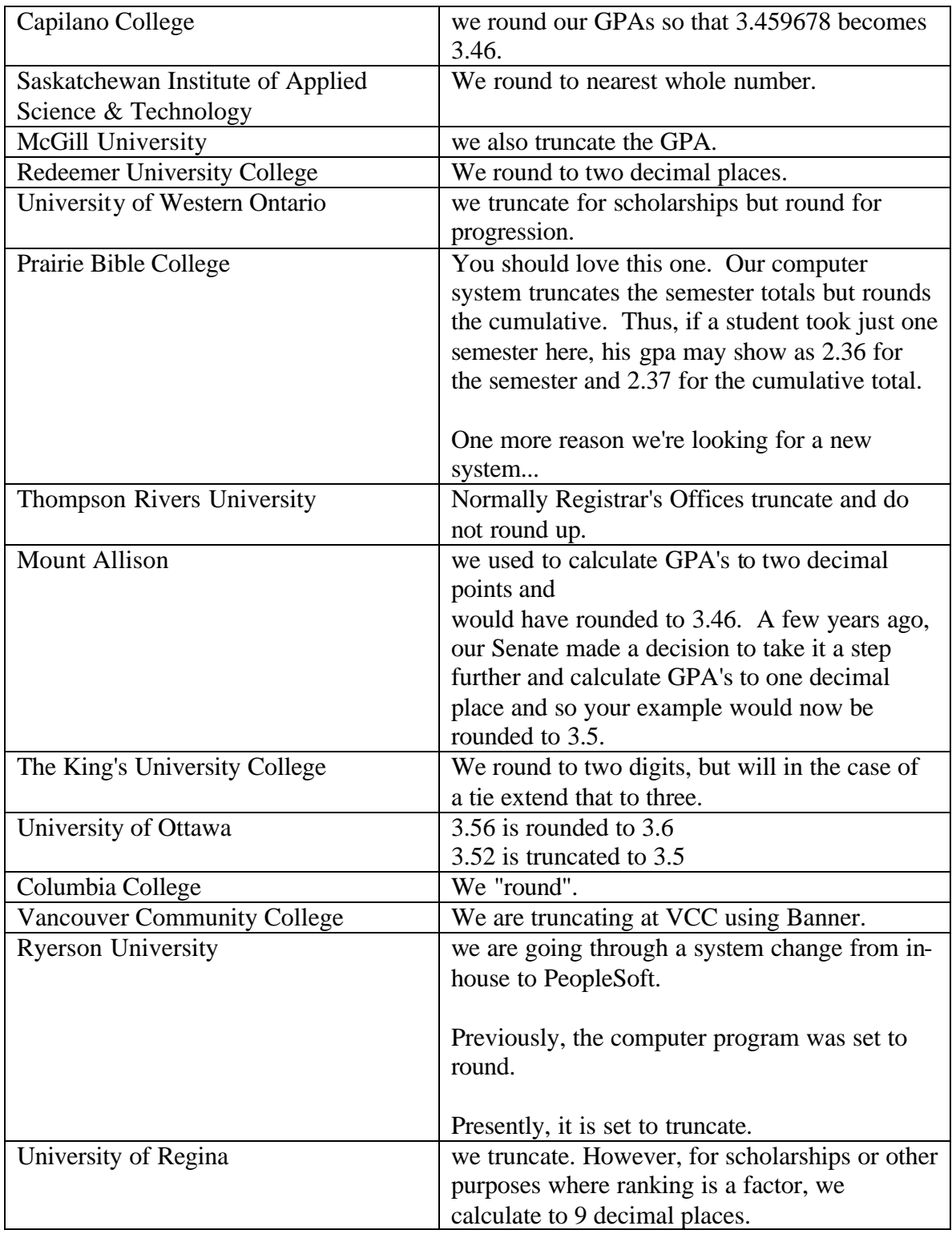

On Mon, 30 Jan 2006 11:19:34 -0800 Bill Cooke < $\underline{\text{Bill}.\text{Code}@\text{UCFV}.CA}$  > wrote:

Hi,

We calculate our GPAs to several decimal places, but report only two. In

 doing so we truncate the number, so that 3.459678 is displayed as 3.45 not 3.46.

What do you do?

 Truncate (3.459678 becomes 3.45) or Round (3.459678 becomes 3.46)

Thanks,

 Bill Cooke, Registrar University College of the Fraser Valley 45635 Yale Road Chilliwack, BC V2P 6T4 Telephone: 604-795-2820 Fax: 604-792-2814